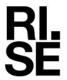

# RAPPORT

utfärdad av ackrediterat provningslaboratorium

Kontaktperson RISE Georgios Natsiopoulos Samhällsbyggnad +46 10 516 57 31 georgios.natsiopoulos@ri.se Datum Beteckning 2022-10-06 O100282-1129190

1 (10)

Sida

SMP Putsprodukter AB c/o Jan Larsson Tallbacksgatan 11 Hus J 195 72 ROSERSBERG

# Ljudisoleringsmätning av brandskyddsmassa FPS

(5 bilagor)

# **Uppdragsgivare**

SMP Putsprodukter AB

### Provobjekt

FPS Brandskyddsmassa, säck nr 42502, blandat enligt 4 delar pulver och 1 del vatten, fogad enkel- respektive dubbelsidigt i en 15 mm bred springa kring en kvadratisk enkelväggskonstruktion med sida 1180 mm och tjocklek 120 mm. Den ena fogens djup var 30 mm (skapad med hjälp av bottningslist) medan den motstående fogens medeldjup uppskattades till 43 mm med en standardavvikelse på 12 mm genom 32 stickprov. Färdig brandskyddsmassa som förbrukades för nämnda fogar var ca 2,6 kg respektive ca 3,5 kg.

#### **Ankomstdatum**

Säcken hade stått öppen sedan våren 2022 då inledande vidhäftningsprover gjordes och har därefter varit exponerad för inomhusluft. Inga problem påträffades vid blandning eller fogning.

#### Mätdatum

Mätningarna på brandskyddsmassan utfördes 2022-09-23 och 2022-09-26. Förberedande referensmätningar utan brandskyddsmassa utfördes 2022-09-20 och 2022-09-21.

RISE Research Institutes of Sweden AB

Postadress Besöksadress Box 857 Brinellgatan 4 501 15 BORÅS 504 62 Borås Tfn/Fax/E-post 010-516 50 00 033-13 55 02 info@ri.se Konfidentialitetsnivå K2 - Intern

Denna rapport får endast återges i sin helhet, om inte utfärdande laboratorium i förväg skriftligen godkänt annat.

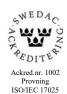

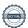

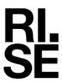

#### Resultat

Det vägda ljudreduktionstalet  $R_{s,w}$  relativt arean  $\ell S_n/\ell_n = 4,80 \text{ m}^2$ , där  $\ell = 4,80 \text{ m}$  är foglängden och  $S_n/\ell_n = 1$  m, för fogar såsom det definieras i avsnitt J.1 av SS-EN ISO 10140-1:2021, sammanfattas i Tabell 1 för de tre mätningar som utfördes på brandskyddsmassan.

För jämförelse redovisas även resultat för två referensfall. Fallet "Drevad springa samt dubbelsidigt tätat med lera" har använts för att justera de tre mätningarna på brandskyddsmassan med  $R_{s,\text{max}}$  enligt ekvation J.2 i SS-EN ISO 10140-1:2021.

Tabell 1: Sammanställning av resultat från mätningarna. Värdena i tabellen avser foglängden  $\ell =$ 4,80 m och frekvensområdet som inkluderas av tersbanden med centerfrekvenserna 100 − 3150 Hz.

| Provobjekt (total ensidig fog-/springlängd $\ell = 4,80 \text{ m}$ ) | R <sub>s,w</sub> re<br>4,80 m <sup>2</sup> | Bilaga |
|----------------------------------------------------------------------|--------------------------------------------|--------|
| FPS Brandskyddsmassa: Enkelsidig fogning med bottningslist           | ≥ 56 dB                                    | 1      |
| FPS Brandskyddsmassa: Enkelsidig fogning utan bottningslist          | ≥ 57 dB                                    | 2      |
| FPS Brandskyddsmassa: Dubbelsidig fogning utan bottningslist         | ≥ 58 dB                                    | 3      |
| Referens: Med otätad springa                                         | 15 dB                                      | 4      |
| Referens: Drevad springa samt dubbelsidigt tätat med lera            | 57 dB                                      | 5      |

### Mätmetod

Mätningarna har utförts enligt SS-EN ISO 10140-1:2021, Annex J, och SS-EN ISO 10140-2:2021. Utvärdering har utförts enligt SS-EN ISO 717-1:2020. RISE är ackrediterad för standarderna.

Ljudreduktionstalet  $R_s$  för fogar har beräknats enligt

$$R_s = L_1 - L_2 + 10 \lg \left(\frac{\ell S_n / \ell_n}{A}\right)$$

där

 $L_1$  är medelvärdet av ljudtrycksnivån i sändarrummet [dB]

L<sub>2</sub> är medelvärdet av ljudtrycksnivån i mottagarrummet [dB]

 $\ell$  är fogens längd [m]

 $S_n = 1 \text{ m}^2 \text{ är referensarean}$ 

 $\ell_n = 1$  m är referenslängden

A är den ekvivalenta ljudabsorptionsmängden i mottagarrummet [m<sup>2</sup>S]

Medelvärden av ljudtrycksnivåer har bestämts med hjälp av en mikrofon på ett roterande mikrofonstativ med radie > 1,1 m och en digital frekvensanalysator. Bredbandigt brus i tersbandsområdet 50 - 5000 Hz har använts som källsignal. En högtalare som löper längs med en rak lutande skena har använts i sändarrummet. Under mättiden på 64 sekunder har

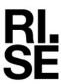

högtalaren hunnit röra sig längs med skenan genom rummet en gång. Detta utförs två gånger, vilket resulterar i en total mättid av 128 sekunder vardera för  $L_1$  och  $L_2$ .

Ljudtrycksnivåerna justeras med avseende på bakgrundsnivån med hjälp av två separata 30 sekunder långa stickprovsmätningar av bakgrundsnivån.

Den ekvivalenta absorptionsmängden *A* i mottagarrummet har i enlighet med SS-EN ISO 10140-4:2021 beräknats enligt Sabines formel

$$A = 0.16 \frac{V}{T}$$

där V är mottagarrummets rumsvolym [ $m^3$ ] och T medelefterklangstiden [s], beräknad som ett medelvärde av efterklangstiderna tillhörande 24 avklingningsförlopp för en högtalare placerad i hörn och en mikrofon på ett roterande mikrofonstativ.

### Mätrum

Som mätrum utnyttjades övre luftljudslaboratoriet för dörrar och fönster, där sändar- och mottagarummets volymer är H x B x D = 3,43 x 4,77 x 6,15 = 101 m<sup>3</sup> respektive h x b x d = 4,25 x 4,91 x 6,15 = 128 m<sup>3</sup>. Avståndet till golv och närmaste vägg var 0,9 m respektive 2,3 m.

### **Montering**

Fogen i en springa som skapades mellan sändar- och mottagarrummet. Springan var 15 mm bred och belägen kring en kvadratisk träram med stålplåt på vardera sida. Kvadratens sida var 1180 mm och tjockleken 120 mm. Springans totala längd beräknad 10 mm från enkelväggskonstruktionen var därmed 4,80 m. Se Figur 1 för en bild på denna och resten av skiljeväggens konstruktion, sedd från sändarrummet under montagetillfället.

Innan mätning på enkelsidig fogning hade fogen härdat ett dygn.

Innan mätning på dubbelsidig fogning hade fogen på de båda sidorna härdat tre respektive fyra dygn.

Se avsnittet Provobjekt för detaljer om fogdjup.

Ljudtransmission genom andra konstruktioner än själva fogen kompenseras för genom mätning på ett referensfall där springan drevats med mineralull och tätats från båda sidor med lera, i enlighet med korrektion för  $R_{s,max}$  såsom det beskrivs i Annex J av SS-EN ISO 10140-1:2021.

### Utvärdering

Resultaten har utvärderats med avseende på vägt reduktionstal för fogar i laboratorium  $R_{s,w}$  enligt SS-EN ISO 717-1:2020. Referenskurvan som används för att bestämma  $R_{s,w}$  är definierad över tersbanden med centerfrekvenserna 100 - 3150 Hz.

I bilagorna redovisas även anpassningstermer för olika bullerspektrumformer som allmän information även om den generella anvisningen i Annex A av SS-EN ISO 10140-4:2021 avseende rumsdimensioner är ej uppfylld för frekvenser under 100 Hz.

C avser anpassning till typiskt inomhusbuller eller trafikbuller i hög hastighet (s.k. skärt brus, dvs större andel högfrekvent buller än trafikbuller i stadsmiljö) medan  $C_{\rm tr}$  avser anpassning till trafikbuller i stadsmiljö.

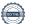

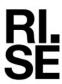

Motsvarande anpassningstermer finns även för de utökade tersbandsområdena  $50-3150~\rm Hz$  och  $50-5000~\rm Hz$  och betecknas då  $C_{50-31}$  och  $C_{\rm tr,50-3150}$  respektive  $C_{50-50}$  och  $C_{\rm tr,50-50}$  .

Samtliga anpassningstermer definieras i SS-EN ISO 717-1:2020.

#### Mätosäkerhet

Den utökade mätosäkerheten avseende reproducibilitet  $U = k\sigma_R$  enligt SS-EN ISO 12999-1:2020 framgår av Tabell 2, där  $\sigma_R$  är standardavvikelsen för reproducibilitet och täckningsfaktorn k = 1,96 har använts, vilket motsvarar konfidensgraden 95 %.

Mätosäkerheten i reproducibilitet motsvarar spridning i mätdata vid jämförande prover mellan olika laboratorier med olika mätrum, utrustning, personal etc. Repeterbarheten i samma laboratorium är vanligtvis betydligt högre.

Tabell 2: Den utökade mätosäkerheten avseende reproducibilitet för enskilda tersband. I tabellen redovisas även mätosäkerheten för vägt ljudreduktionstal  $R_w$ .

| Tersbandscenterfrekvens [Hz] | Utökad mätosäkerhet U [dB] |
|------------------------------|----------------------------|
| 50                           | 13,6                       |
| 63                           | 9,2                        |
| 80                           | 7,6                        |
| 100                          | 6,0                        |
| 125                          | 5,4                        |
| 160                          | 4,8                        |
| 200                          | 4,2                        |
| 250                          | 3,6                        |
| 315                          | 3,6                        |
| 400                          | 3,6                        |
| 500                          | 3,6                        |
| 630                          | 3,6                        |
| 800                          | 3,6                        |
| 1000                         | 3,6                        |
| 1250                         | 3,6                        |
| 1600                         | 3,6                        |
| 2000                         | 3,6                        |
| 2500                         | 3,8                        |
| 3150                         | 4,0                        |
| 4000                         | 4,8                        |
| 5000                         | 5,6                        |
| $R_{w}$                      | 2,4                        |

# Bilder

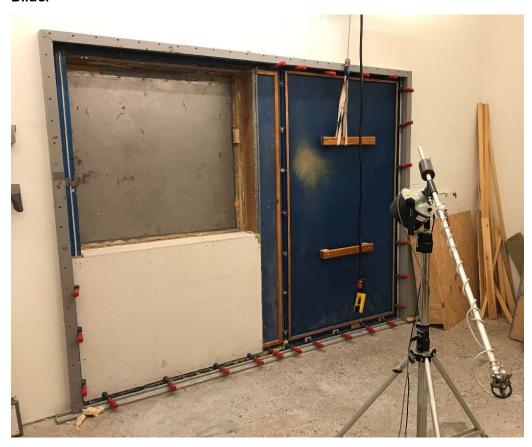

Figur 1: Den kvadratiska enkelväggskonstruktionen av stålplåt i den variabla provöppningen, sedd från sändarrummet vid montagetillfället.

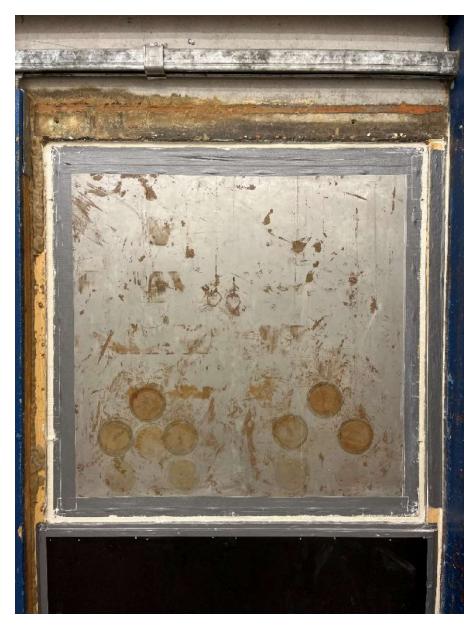

Figur 2: Fogen av brandskyddsmassa (vit) vid enkelsidig applicering (orienterad mot mottagarrummet för ljud)

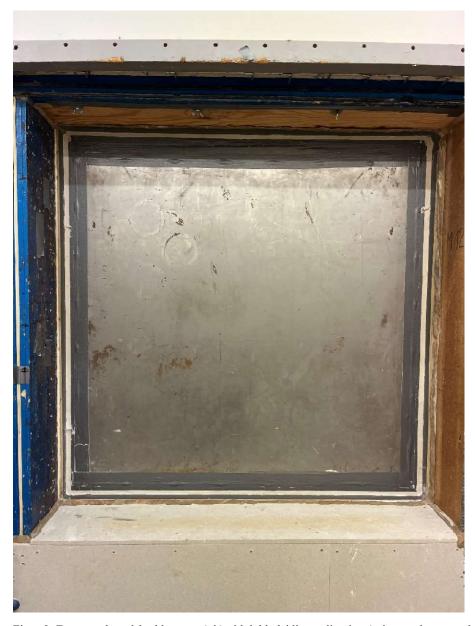

Figur 3: Fogen av brandskyddsmassa (vit) vid dubbelsidig applicering (orienterad mot sändarrummet för ljud)

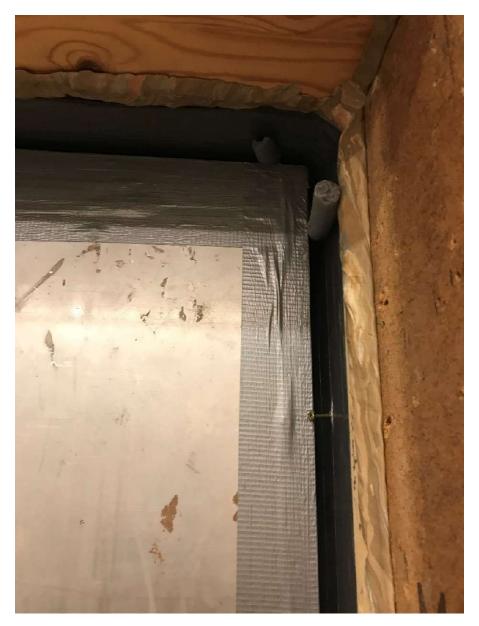

Figur 4: Bild på del av demonterad bottningslist (grå) som användes till en av mätningarna (se Bilaga 3). Springan är 15 mm bred.

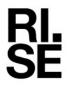

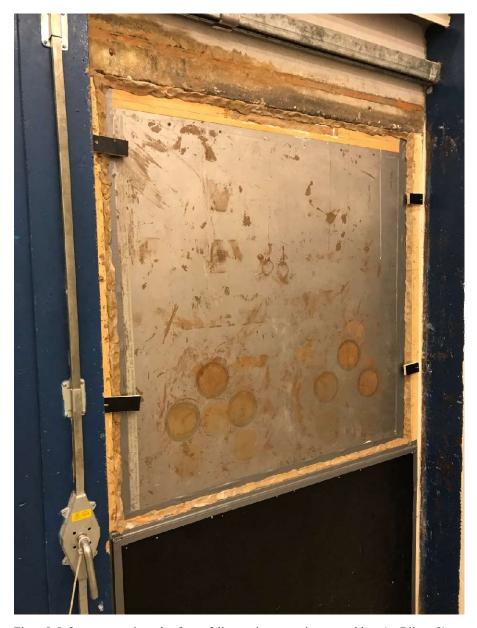

Figur 5: Inför provmätning på referensfallet tätning av springan med lera (se Bilaga 2).

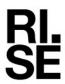

### Instrumentlista

| Instrument                                 | Tillverkare   | Tun                                 | Patadraina / gariann  |  |
|--------------------------------------------|---------------|-------------------------------------|-----------------------|--|
| Instrument                                 |               | Тур                                 | Beteckning / serienr. |  |
| Mikrofon (sändarrum)                       | Brüel & Kjaer | 4166                                | 1011605               |  |
| Mikrofon (mottagarrum)                     | Brüel & Kjaer | 4166                                | 1072010               |  |
| Mikrofonförförstärkare (sändarrum)         | Brüel & Kjaer | 2619                                | 970951                |  |
| Mikrofonförförstärkare (mottagarrum)       | Brüel & Kjaer | 2619                                | 726782                |  |
| Mikrofonförsörjningsaggregat (sändarrum)   | Brüel & Kjaer | 2804                                | 1054213               |  |
| Mikrofonförsörjningsaggregat (mottagarrum) | Brüel & Kjaer | 2804                                | 455245                |  |
| Roterande mikrofonstativ (sändarrum)       | Brüel & Kjaer | 3923                                | 761963                |  |
| Roterande mikrofonstativ (mottagarrum)     | Brüel & Kjaer | 3923                                | 681300                |  |
| Högtalare (sändarrum)                      | SP            |                                     | Högtalare 4           |  |
| Högtalare (mottagarrum)                    | SP            |                                     | Hörnhögtalare No. 3   |  |
| Högtalarförstärkare                        | Crest Audio   | CPX-900                             | -                     |  |
| Brusreducerare högtalare mottagarrum       | Behringer     | Denoiser SNR 1000                   | 51125616              |  |
| Equaliser högtalare sändarrum              | Apex          | PE 232MKII<br>Paragraphic equaliser | 139401272             |  |
| Analysator                                 | Norsonic      | 850                                 | 8501116               |  |
| Barometer/Hygrometer/Termo meter           | Vaisala       | PTU303                              | S0930516              |  |
| Kalibrator                                 | Brüel & Kjaer | 4230                                | 1411048               |  |
| Våg                                        | Stathmos      | 490.19SB                            | 1377                  |  |

# RISE Research Institutes of Sweden AB Bygg och fastighet - Klimatskal och byggnadsfysik

Utfört av Granskat av

Georgios Natsiopoulos

Geir Andresen

### **Bilagor**

Bilaga 1: FPS Brandskyddsmassa: Enkelsidig fogning med bottningslist

Bilaga 2: FPS Brandskyddsmassa: Enkelsidig fogning utan bottningslist

Bilaga 3: FPS Brandskyddsmassa: Dubbelsidig fogning utan bottningslist

Bilaga 4: Referens: Utan tätad springa

Bilaga 5: Referens: Drevad springa samt dubbelsidigt tätat med lera

### RISE Research Institutes of Sweden AB

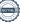

Bilaga 1

# Reduktionstal enligt ISO 10140-2

Mätning av ljudisolering hos byggnadselement i laboratorium

Uppdragsgivare: SMP Putsprodukter Mätdatum: 2022-09-23

Tillverkare: SMP Putsprodukter

Mätrum: Transmissionslabbet - dörrlab som sändarrum

Montering: RISE

Benämning på provobjek: FPS Brandskyddsmassa, säck 42502

Beskrivning av provobjekt: Brandskyddsmassa på mottagarsidan 30 mm djup med bottningslist

Springa 15 mm bred kring kvadratisk ljudisolerande kassett med sida 1180 mm.

Provobjektets area, S: 4,80 m² Statiskt lufttryck: 99,5 kPa Sändarrumsvolym: 100,6 m³ Lufttemperatur: 21,0 °C Mottagarrumsvolym: 128,3 m³ Relativ luftfuktighet: 41,1 %

Massa per ytenhet:

---- Frekvensområde för utvärdering enligt ISO 717-1

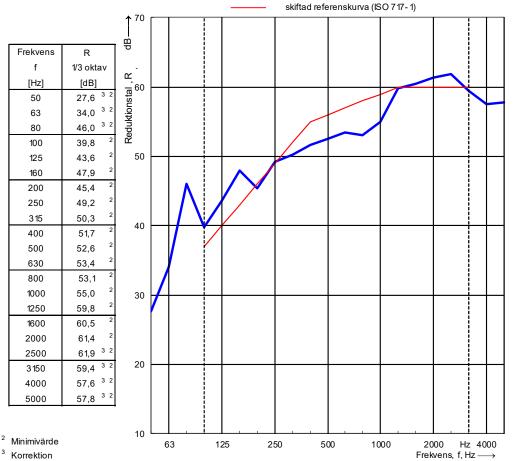

Utvärdering enligt ISO 717-1

 $R_w$  (C;C<sub>tr</sub>) = 56 ( -1 ; -4 )dB

Utvärdering baserad på laboratoriemätningar i tersband i enlighet med en teknisk metod.

Summa ofördelaktiga avvikelser: 22,3 dB

Max. ofördelaktiga avvikelser: 4,9 dB vid 800 Hz

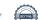

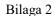

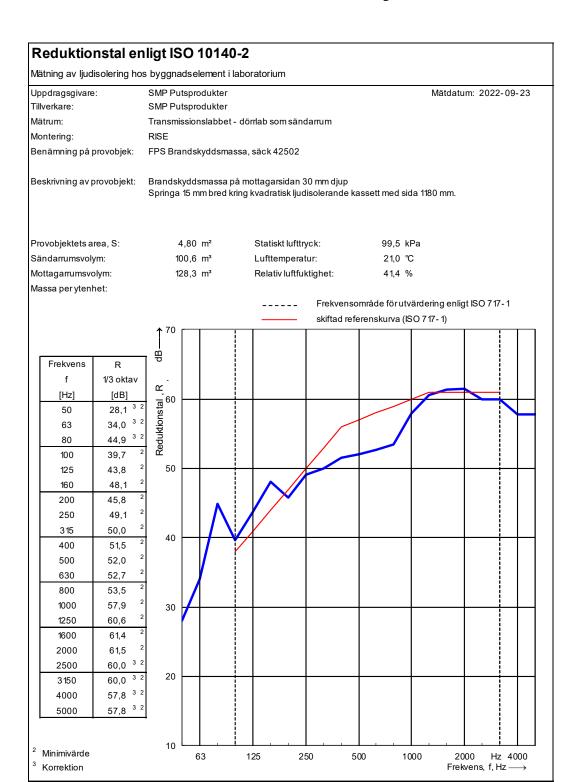

Utvärdering enligt ISO 717-1

 $R_{W}$  (C;C<sub>tr</sub>)= 57 ( -1 ; -4 )dB

Utvärdering baserad på labo rato riem ätningar i tersband i enlighet med en teknisk metod.

Summa ofördelaktiga avvikelser: 29,9 dB

Max. ofördelaktiga avvikelser: 5,5 dB vid 800 Hz

 $C_{50-3150} = -2$  dB  $C_{50-5000} = -1$  dB  $C_{100-5000} =$  $C_{tr.50-3150} = -8$  dB  $C_{tr.50-5000} = -8$  dB  $C_{tr.100-5000} =$ 

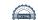

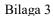

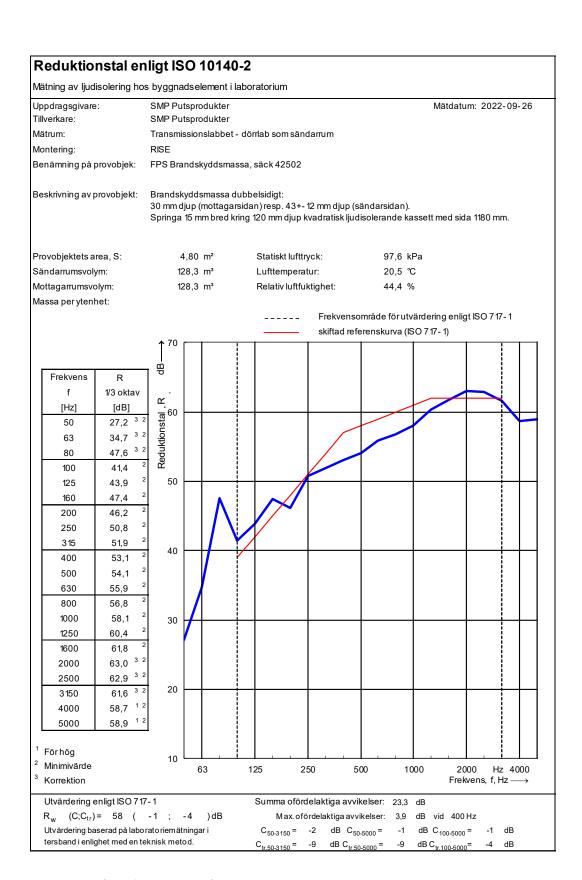

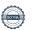

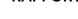

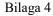

## Reduktionstal enligt ISO 10140-2

Mätning av ljudisolering hos byggnadselement i laboratorium

Uppdragsgivare: SMP Putsprodukter Mätdatum: 2022-09-20

Tillverkare: SMP Putsprodukter

Mätrum: Transmissionslabbet - dörrlab som sändarrum

Montering: RISE

Benämning på provobjek: FPS Brandskyddsmassa, säck 42502

Beskrivning av provobjekt: Referensmätning utan tätning:

Springa 15 mm bred kring 120 mm djup kvadratisk ljudisolerande kassett med sida 1180 mm.

Provobjektets area, S: 4,80 m² Statiskt lufttryck: 99,9 kPa Sändarrumsvolym: 100,6 m³ Lufttemperatur: 21,2  $^{\circ}$ C Mottagarrumsvolym: 128,3 m³ Relativ luftfuktighet: 38,2 %

Massa per ytenhet:

----- Frekvensområde för utvärdering enligt ISO 717-1
----- skiftad referenskurva (ISO 717-1)

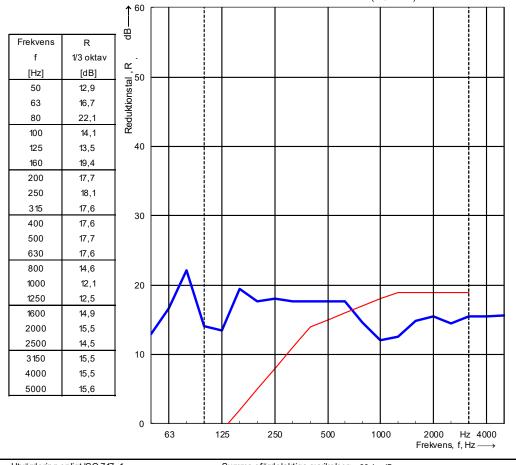

Utvärdering enligt ISO 717-1

 $R_{W}$  (C;C<sub>tr</sub>) = 15 ( 0 ; 0 )dB

Utvärdering baserad på laboratoriemätningar i tersband i enlighet med en teknisk metod.

Summa ofördelaktiga avvikelser: 30,4 dB

 $C_{tr,50.3150} = -1$  dB  $C_{tr,50.5000} = -1$  dB  $C_{tr,100.5000} = -1$  dB

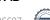

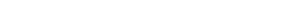

# Bilaga 5

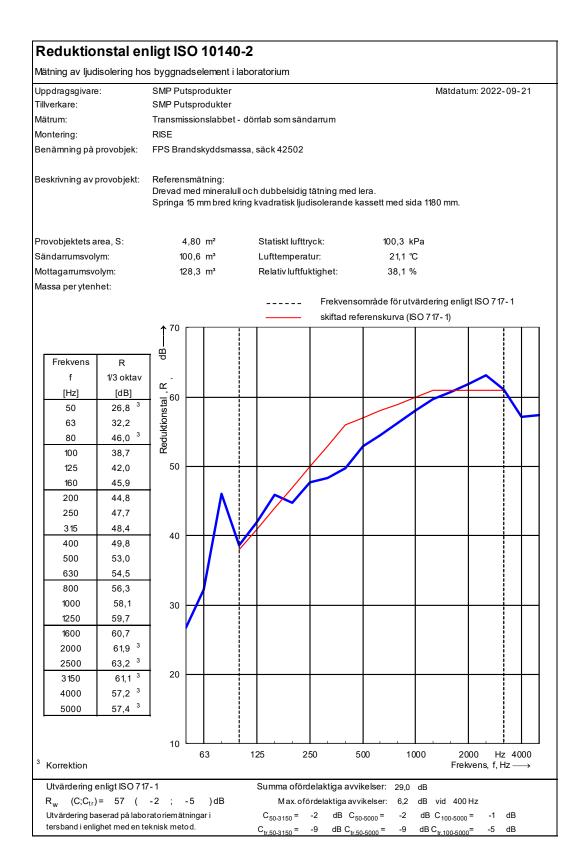

Transaction 09222115557479336697

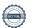

# Verification

Transaction 09222115557479336697

## Document

### O100282-1129190 Rapport

Main document 15 pages Initiated on 2022-10-14 13:12:07 CEST (+0200) by Georgios Natsiopoulos (GN) Finalised on 2022-10-14 13:43:55 CEST (+0200)

# Signing parties

### Georgios Natsiopoulos (GN)

my Nati

RISE Research Institutes of Sweden AB Company reg. no. 556464-6874 georgios.natsiopoulos@ri.se

Signed 2022-10-14 13:13:01 CEST (+0200)

### Geir Andresen (GA)

RISE Research Institutes of Sweden AB geir.andresen@ri.se +46 10 516 58 01

Signed 2022-10-14 13:43:55 CEST (+0200)

This verification was issued by Scrive. Information in italics has been safely verified by Scrive. For more information/evidence about this document see the concealed attachments. Use a PDF-reader such as Adobe Reader that can show concealed attachments to view the attachments. Please observe that if the document is printed, the integrity of such printed copy cannot be verified as per the below and that a basic print-out lacks the contents of the concealed attachments. The digital signature (electronic seal) ensures that the integrity of this document, including the concealed attachments, can be proven mathematically and independently of Scrive. For your convenience Scrive also provides a service that enables you to automatically verify the document's integrity at: https://scrive.com/verify

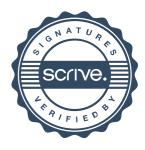